# Multicast – Was ist das eigentlich?

Thorsten Dahm td@google.com 10.01.2008

### Unicast vs. Broadcast vs. Multicast

- $\Box$  Unicast  $\rightarrow$  1:1 192.168.100.100; 00:0F:B0:BE:DA:4E
- $\Box$  Broadcast  $\rightarrow$  1:all 192.168.100.255/24; FF:FF:FF:FF:FF:FF
- $\Box$  Multicast  $\rightarrow$  1:n 224.0.0.2; 01:00:5E:00:00:02 -> RFC1112, 01:00:5E + die letzten 23 bit der MAC-Adresse

Besondere Multicastadressen (http://www.iana.org)

- $\Box$  224.0.0.1 -> all Hosts
- $\Box$  224.0.0.2 -> all Router
- $\Box$  224.0.0.0 224.0.0.255  $TTL = 1$  -> lokales Subnetz
- $\Box$  224.0.1.0 238.255.255.255
	- $TTL < 255$   $\rightarrow$  Global
- $\overline{P}$  239.0.0.0 239.255.255.255  $TTL < 255$  -> Privat, innerhalb des eigenen AS

# IGMP (v2), RFC2236

- IP Protocol Nummer 2
- Join-Message (Membership Query)
- Querys (Membership Report)
- □ Leave-Message (Leave Group)
- □ Designated Querier bei mehr als einem Router im Subnet (niedrigste IP)

# Multicast Routingprotokolle

#### **D MOSPF (RFC 1584)**

- □ DVMRP (Distance Vector Multicast Routing Protocol, RFC 1075)
- □ PIM (Protocol Independent Multicast)

# PIM Dense-Mode

- $\Box$ "Jeder will Multicast-Traffic außer er sagt nein"
- Source-Tree
- □ Multicast-Traffic wird vom Sender durch das Netz geschickt
- □ Router müssen einzelne Gruppen abbestellen (prune message)
- □ Früher: Re-flood alle 3 min.; jetzt: PIM Dense Mode State Refresh alle 60 sek.
- $\Box$  Benutzt RPF

### RPF

#### □ Reverse Path Forwarding:

#### **SRC-Netz über incomig Interface** erreichbar?

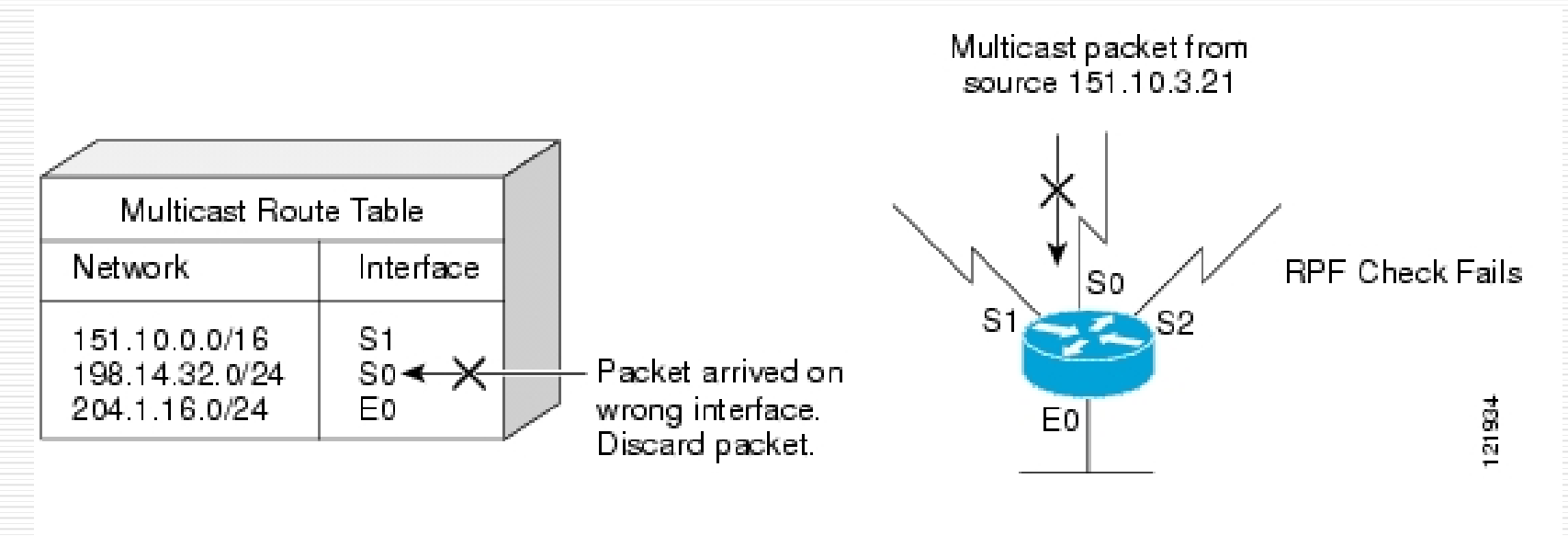

# PIM Sparse-Mode

- □ "Niemand will Multicast-Traffic außer er sagt ja"
- Shared Tree
- Benutzt Rendevouz-Points
- □ Router registriert sich beim RP für einen Stream
- □ Multicast-Stream geht nicht über den RP sondern nimmt den kürzesten Weg durch das Netz!

# Rendezvous Points

- □ "Treffpunkt" für Quelle und Empfänger von Multicast Streams
- □ Static-RP oder Auto-RP
- □ Source registriert einen Stream beim RP
- □ Router registrieren Empfänger für einen Multicast-Stream beim RP

### Anycast Rendevouz-Points

- □ Nur 1 RP pro Gruppe
- Redundanz durch Anycast
- □ MSDP (Multicast Source Discovery Protocol) zwischen RPs

### IPv6

#### Multicast-Adresse: FF00::/8

#### □ ICMPv6 übernimmt den Job von IGMP

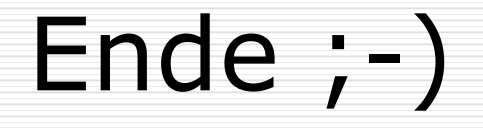

#### Danke für's zuhören.

### Fragen?